#### Übung Einführung in die Informatik: Programmieurng und System-Entwicklung

14.11.05 Gefei Zhang

#### Variablen

- Zettel, auf dem Werte aufgeschrieben und verändert werden können
- Zuweisung = neuen Wert aufschreiben
- Zuerst rechte Seite auswerten, dann aufschreiben!

1

# Variablen

- Müssen deklariert werden und zum Zeitpunkt des ersten Lesezugriffs initialisiert sein
- Dadurch werden Chancen auf logisch korrekte Programme erhöht

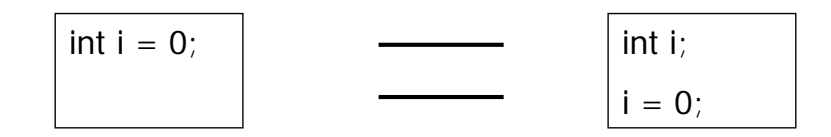

3

## Variablen

- Müssen deklariert werden und zum Zeitpunkt des ersten Lesezugriffs initialisiert sein
- Dadurch werden Chancen auf logisch korrekte Programme erhöht

#### Welche Methode ist richtig?

```
public int min(int a, int b){
```
int res;

```
if (a > b) res = b;
```

```
else res = a;
```

```
return res;
```
}

public int min(int a, int b){ int res; if  $(a > b)$  res = b; if  $(a \leq b)$  res = a; return res;

}

# Variablentypen

- Der statische Typ wird bei Deklaration bestimmt und bleibt in der gesamten Lebensdauer der Variablen unverändert
- Der statische Typ wird vom Compiler benutzt, um die syntaktisch Korrektheit eines Programms zu überprüfen
- Bis jetzt haben wir nur mit dem statischen Typ zu tun, dynamischer Typ erst bei Objekten!

# for-Schleifen

- Können immer in while-Scheilfen umgewandelt werden
- Aber: minimieren Chancen auf endlose Schleifen

## for-Schleifen

- Können immer in while-Scheilfen umgewandelt werden
- Aber: minimieren Chancen auf endlose **Schleifen**

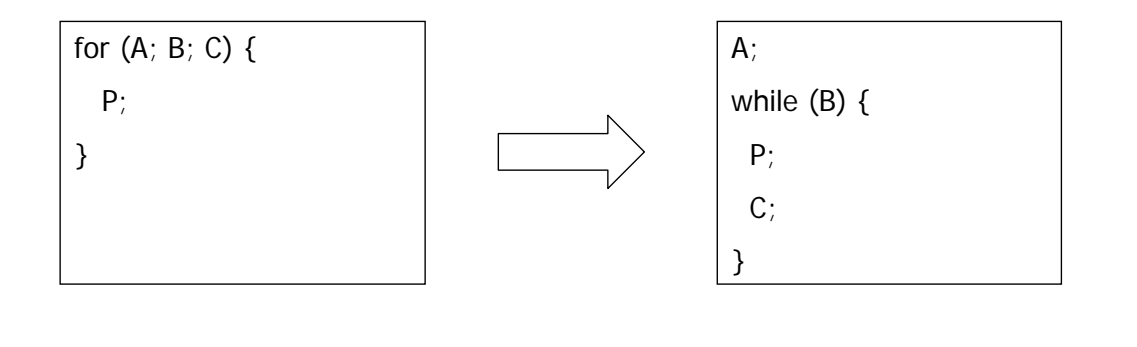

#### args in der main-Methode

- Array von Strings
- Parameter, die der Benutzer dem Programm übergibt

7

### Array vs. String

#### **Array**

- Zusammengesetzter Typ
- Elemente von beliebigem, aber gleichem Typ
- Ein- oder mehrdimensional
- Feste (bei der Initialisierung festgelegte) Länge
- Länge: .length
- Lesen/Schreiben eines Elements: [index]  $(0 \leq i \leq n)$  index  $\leq$  length)
- Zusammenfügen schwierig, da Länge fest!

#### **String**

- Einfacher Typ (Klasse String)
- Ein String Objekt stellt eine Zeichenkette da
- Variable Länge
- Länge: .length()
- Lesen eines Elements: charAt(index)  $(0 \leq i \leq n)$  index  $\leq \text{length}(n)$
- Zusammenfügen mittels Operator +